# **KOMPRESE STATICKÝCH OBRAZŮ STANDARD JPEG**

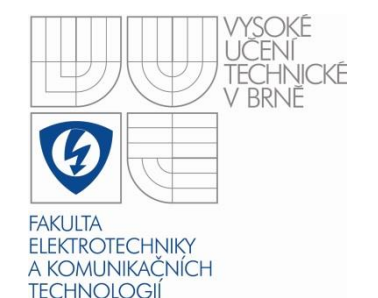

#### **Kurz: VIDEOTECHNIKA A MULTIMÉDIA**

**Lektor:** Kamil Říha

#### **Komprese obrazu: základní myšlenka**

- **Bezztrátová komprese**: odstraňuje statistickou nadbytečnost (redundance), obraz je možné rekonstruovat úplně, bez jakýchkoli změn.
- **Ztrátová komprese**: odstraňuje nevratně takovou informaci, která nemá pro daného diváka v dané situaci význam – jsou irelevantní. Obraz není možné zrekonstruovat v původní podobě.
- Některé malé detaily v obraze není lidský zrakový orgán schopen vnímat, ty je možné selektivně odstranit a tím uspořit paměťovou/přenosovou kapacitu.
- Jemné jasové detaily odpovídají vysokým frekvencím obrazového signálu: je tedy na místě použít vhodnou transformační metodu pro z prostorové do frekvenční oblasti a v této oblasti vybrat pouze důležité frekvence.
- V praxi používána zejména diskrétní kosinová transformace (DCT) v kompresi JPEG, diskrétní vlnková transformace (DWT) v JPEG 2000.
- Díky menší citlivosti oka na barvy než na jas je možné v prvním kroku komprese podvzorkovat barevné kanály (první ztrátový krok).

jednoduché příklady 2D amplitudových spekter

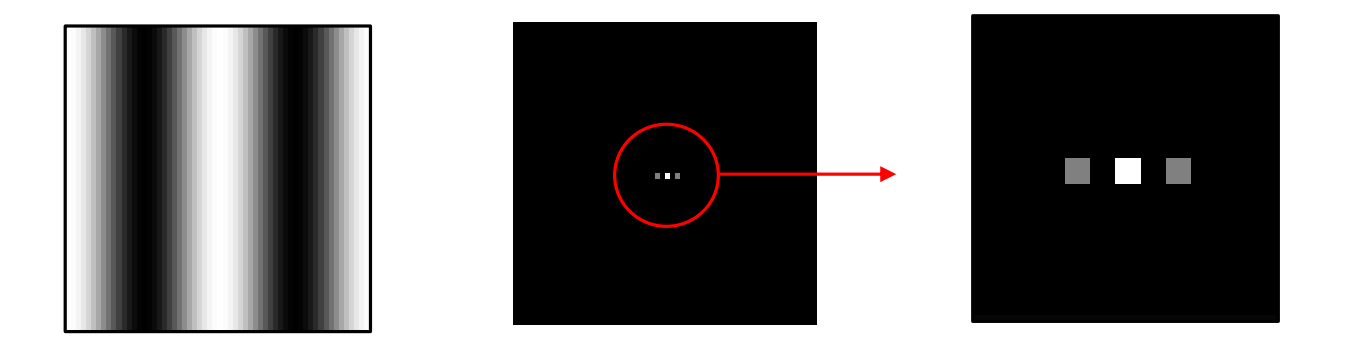

$$
f(x, y) \approx \cos\left(4 \cdot \pi \cdot \frac{x}{M}\right)
$$
  $F(u, v) =$ 

$$
F(u, v) = \mathcal{F}(f(x, y))
$$

jednoduché příklady 2D amplitudových spekter

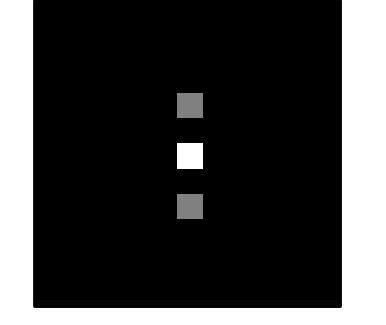

$$
f(x, y) \approx \cos\left(4 \cdot \pi \cdot \frac{y}{N}\right)
$$

$$
F(u, v) = \mathscr{F}(f(x, y))
$$

jednoduché příklady 2D amplitudových spekter

"

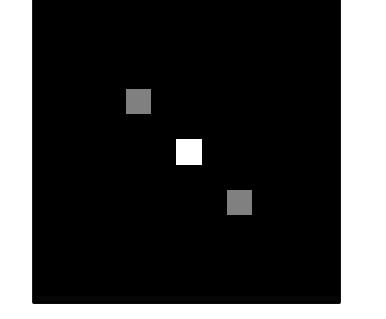

$$
f(x, y) \approx \cos \left[ 4 \cdot \pi \left( \frac{x}{M} + \frac{y}{N} \right) \right]
$$

$$
F(u, v) = \mathcal{F}(f(x, y))
$$

jednoduché příklady 2D amplitudových spekter

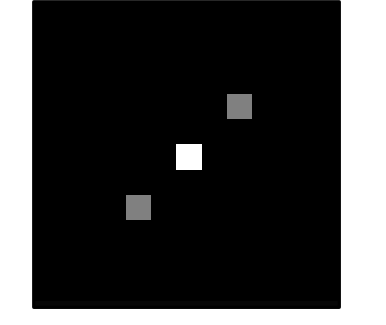

$$
f(x, y) \approx \cos \left[ 4 \cdot \pi \left( \frac{x}{M} - \frac{y}{N} \right) \right]
$$

$$
F(u, v) = \mathscr{F}(f(x, y))
$$

jednoduché příklady 2D amplitudových spekter

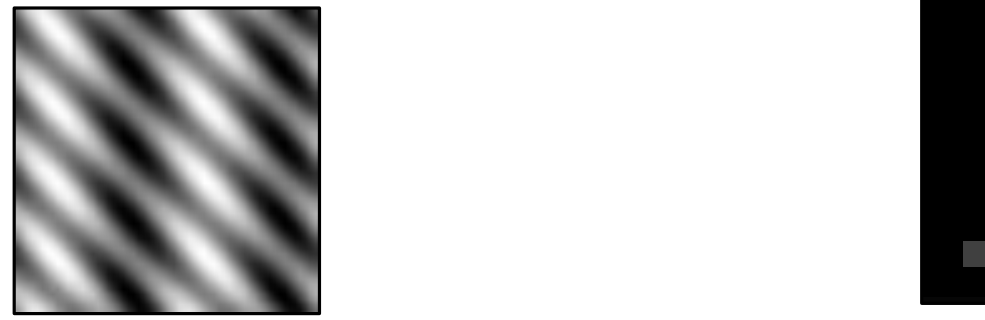

$$
f(x, y) \approx \sin\left(4 \cdot \pi \cdot \frac{x}{M}\right) + \sin\left[8 \cdot \pi \left(\frac{x}{M} F\left(\frac{y}{N}\right)\right) \right] = \mathcal{F}\left(f(x, y)\right)
$$

#### příklad 2D DFT spektra reálného obrazu

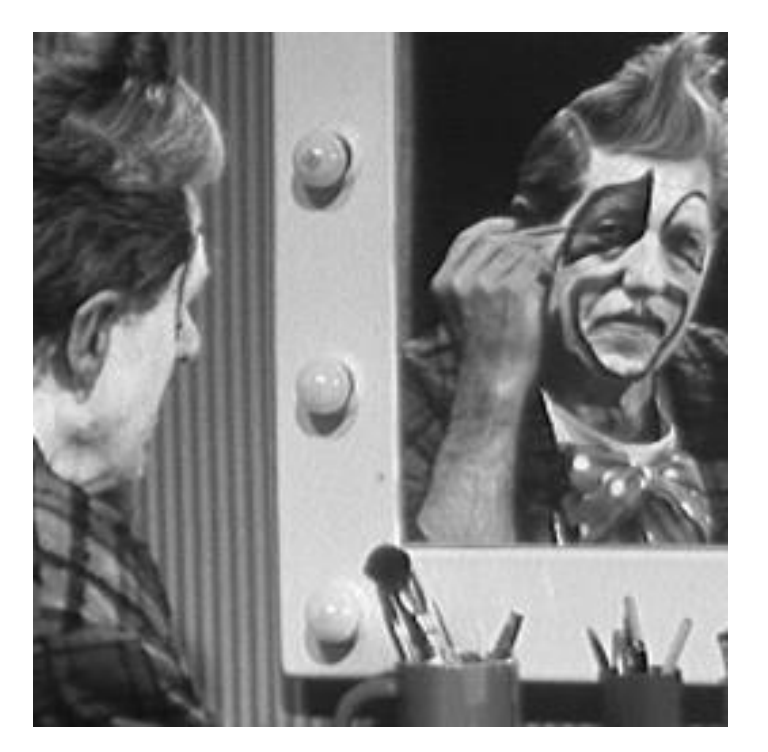

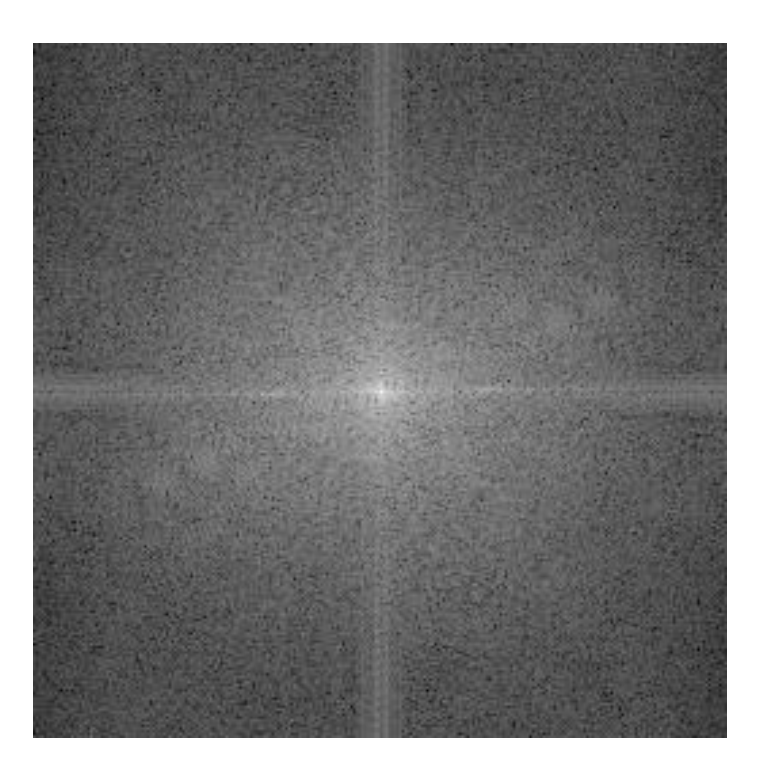

#### **Standard JPEG (Joint Picture Expert Group)**

- definován ve standardech ISO/IEC 10918 a ITU T.81
- první mezinárodní standard pro kompresi barevných, šedotónových a černo-bílých digitálních statických obrazů
- v praxi soubory s příponou většinou \*.jpg nebo \*.jpeg
- podporuje zejména ztrátovou kompresi pomocí diskrétní kosinové transformace (DCT)
- umožňuje i bezeztrátovou kompresi
- je navržen zejména pro kompresi fotografických nebo fotorealistickýh snímků
- nepodporuje označení průhledné barvy
- pokročilejší JPEG 2000 využívající DWT se v praxi příliš nepoužívá (patentované algoritmy)
- Celkem 4 módy kódování:
- **základní mód**  ztrátové kódování (kompresní poměr ~1:20),
- **rozšířený mód**  ztrátové kódování, progresivní kódování, DC všech bloků, 1. AC všech bloků, atd.,
- **bezeztrátové kódování,**
- **hierarchické kódování**  několik prostorových rozlišení.

#### **JPEG kodér**

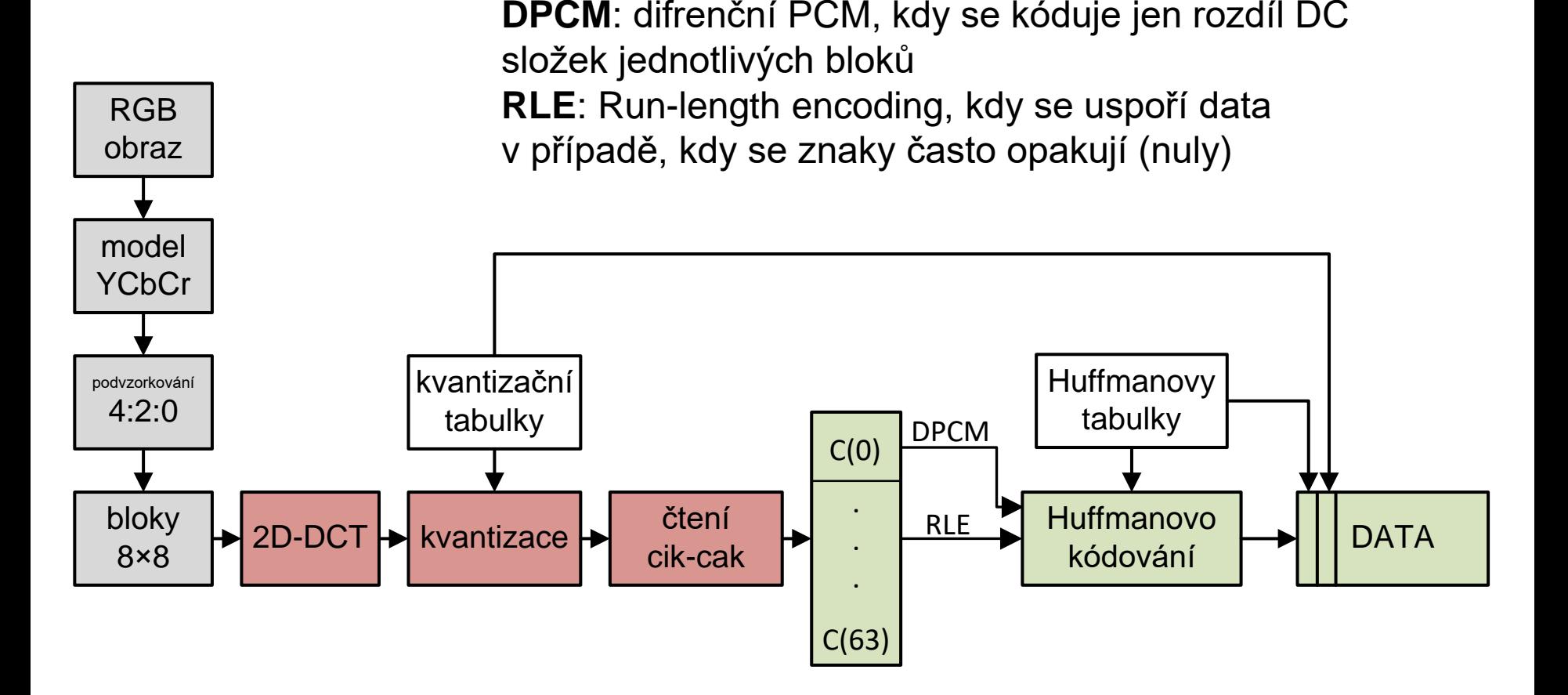

#### **Diskrétní Fourierova transformace**

$$
F(u) = \frac{1}{M} \sum_{x=0}^{M-1} f(x) e^{-j2\pi u \frac{x}{M}}
$$

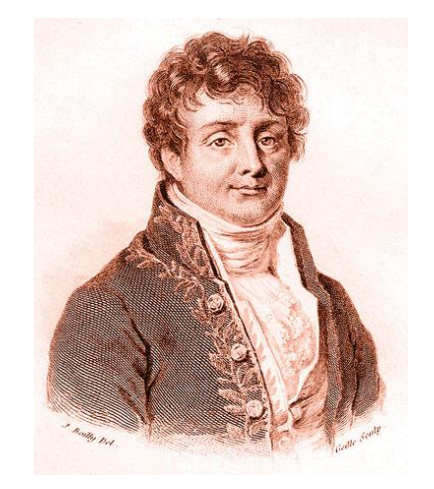

 $f(x)$ ...transformovaná diskrétní funkce  $j=\sqrt{-1}$ ...prostorová frekvence,  $u = 0,1,2,... M-1$ ,  $x = 0, 1, 2,... M-1$  $F(u) = \frac{1}{M} \sum_{x=0}^{M} f(x) e^{-j2\pi u}$ <br> *f*(*x*)... transformovaná diskrétní funkce<br> *u* ... prostorová frekvence, *u* = 0,1,2,... *M* - 1, *x* = 0, 1, 2, ... *M* - 1<br> *j* =  $\sqrt{-1}$ 

By User:Bunzil via Wikimedia Commons from Wikimedia Commons

#### **Fourierova transformace v 1D**

# diskrétní Fourierova transformace (DFT)

Eulerův vztah 
$$
e^{-j\theta} = \cos \theta - j \sin \theta
$$
 pro  $\frac{1}{M} \sum_{x=0}^{M-1} f(x) e^{-j2\pi u \frac{x}{M}}$   
\n
$$
F(u) = \frac{1}{M} \sum_{x=0}^{M-1} f(x) [\cos \left(2\pi u \frac{x}{M}\right) - j \sin \left(2\pi u \frac{x}{M}\right)]
$$
\n
$$
F(u) = |F(u)| e^{j\phi(u)}, \text{ kde}
$$
\n
$$
|F(u)| = \sqrt{\text{Re}^2(u) + \text{Im}^2(u)} \text{ je amplitudov é spektrum}
$$
\n
$$
\phi(u) = \tan^{-1}(\text{Im}(u)/\text{Re}(u)) \text{ je fázové spektrum}
$$

#### **Diskrétní kosinová transformace**

- upravená verze DFT, kdy je transformovaná funkce (obrazový řádek, sloupec) upravena tak, aby byla sudá
- DFT sudé funkce obsahuje pouze kosinové složky
- sudá funkce:  $f(x) = f(-x)$

$$
F(u) = \frac{1}{M} \sum_{x=0}^{M-1} f(x) [\cos \left( 2 \pi u \frac{x}{M} \right) - j \sin \left( 2 \pi u \frac{x}{M} \right)] = \frac{1}{M} \sum_{x=0}^{M-1} f(x) e^{-j2 \pi u \frac{x}{M}}
$$

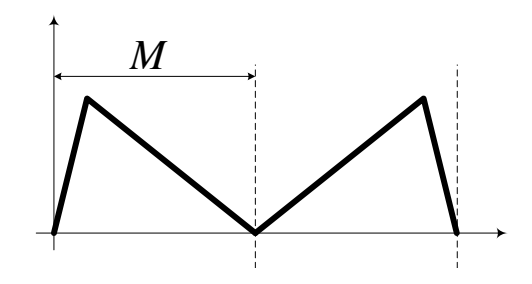

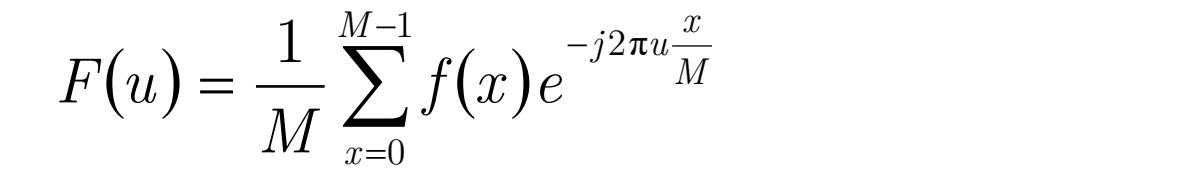

*<sup>f</sup> <sup>x</sup>*nechť je transformovaná funkce symetricky rozšířená (sudá):

$$
f(x) = \begin{cases} f(x) & \text{pro } 0 \le x \le M - 1 \\ f(2M - 1 - x) & \text{pro } M \le x \le 2M - 1 \end{cases}
$$

potom je její DFT:

$$
F(u) = \frac{1}{2M} \sum_{x=0}^{2M-1} f(x) e^{-j2\pi u \frac{x}{2M}}
$$

$$
F(u) = \frac{1}{2M} \sum_{x=0}^{2M-1} f(x) e^{-j2\pi u \frac{x}{2M}}
$$

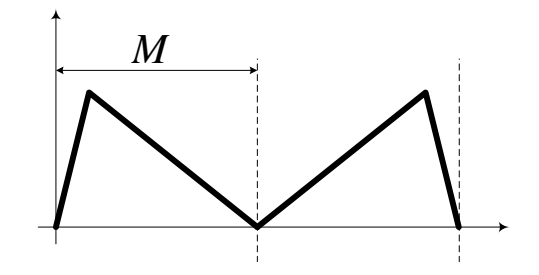

$$
F(u) = \frac{1}{M} \sum_{x=0}^{M-1} f(x) e^{-j2\pi u \frac{x}{2M}} + \frac{1}{M} \sum_{x=M}^{2M-1} f(2M - 1 - x) e^{-j2\pi u \frac{x}{2M}}
$$

substitute: 
$$
m = 2M - 1 - x
$$
  
\n
$$
F(u) = \frac{1}{M} \sum_{x=0}^{M-1} f(x) e^{-j2\pi u \frac{x}{2M}} + \frac{1}{M} \sum_{m=M-1}^{0} f(m) e^{-j2\pi u \frac{2M-1-m}{2M}}
$$

$$
F(u) = \frac{1}{M} \sum_{x=0}^{M-1} f(x) e^{-j2\pi u \frac{x}{2M}} + \frac{1}{M} \sum_{x=0}^{M-1} f(x) e^{-j2\pi u \frac{2M-1-x}{2M}}
$$

$$
F(u) = \frac{1}{M} \sum_{x=0}^{M-1} f(x) e^{-j2\pi u \frac{x}{2M}} + \frac{1}{M} \sum_{m=M-1}^{0} f(m) e^{-j2\pi u \frac{2M-1-m}{2M}}
$$

$$
F(u) = \frac{1}{M} \sum_{x=0}^{M-1} f(x) e^{-j2\pi u \frac{x}{2M}} + \frac{1}{M} \sum_{x=0}^{M-1} f(x) e^{-j2\pi u \frac{2M-1-x}{2M}}
$$

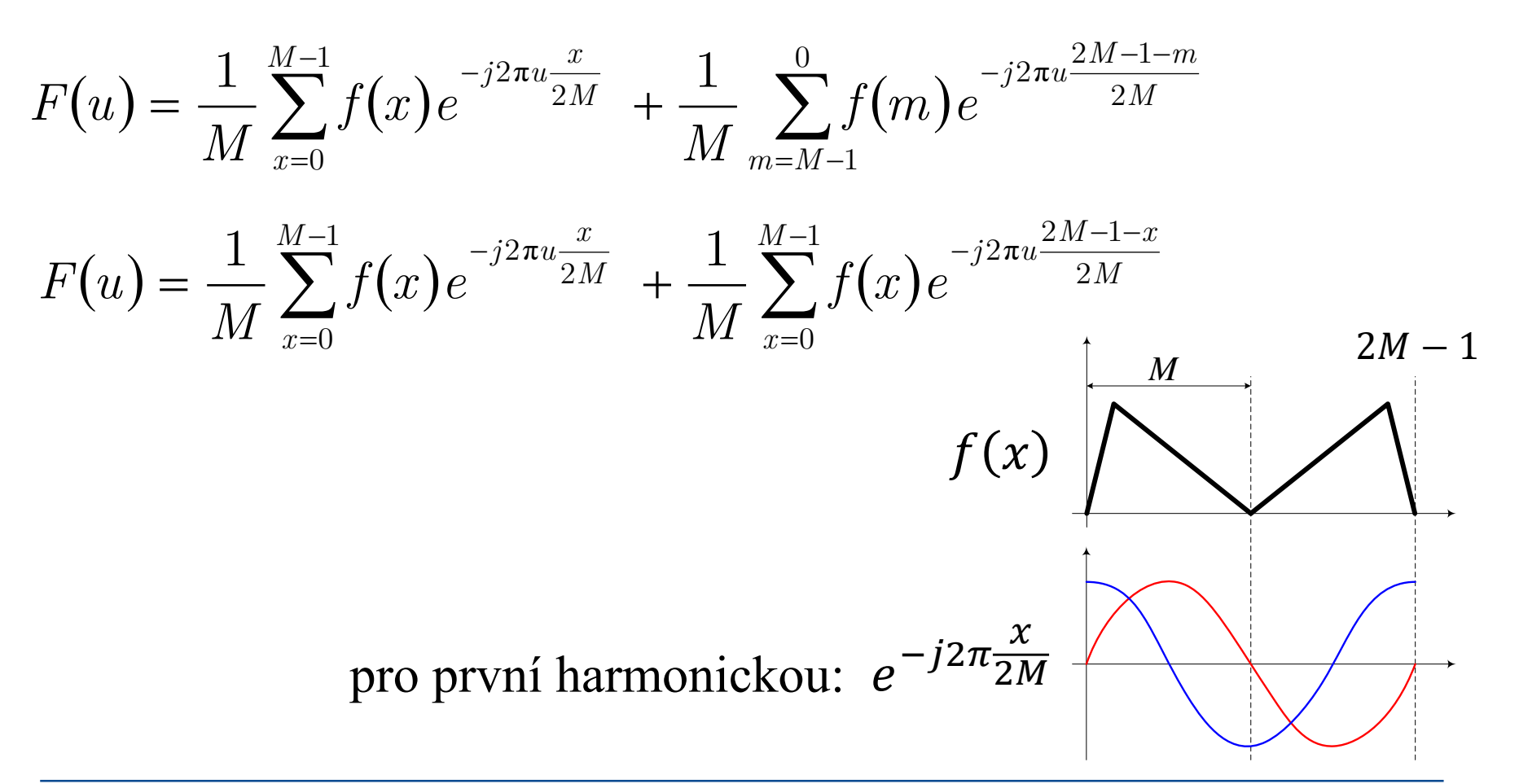

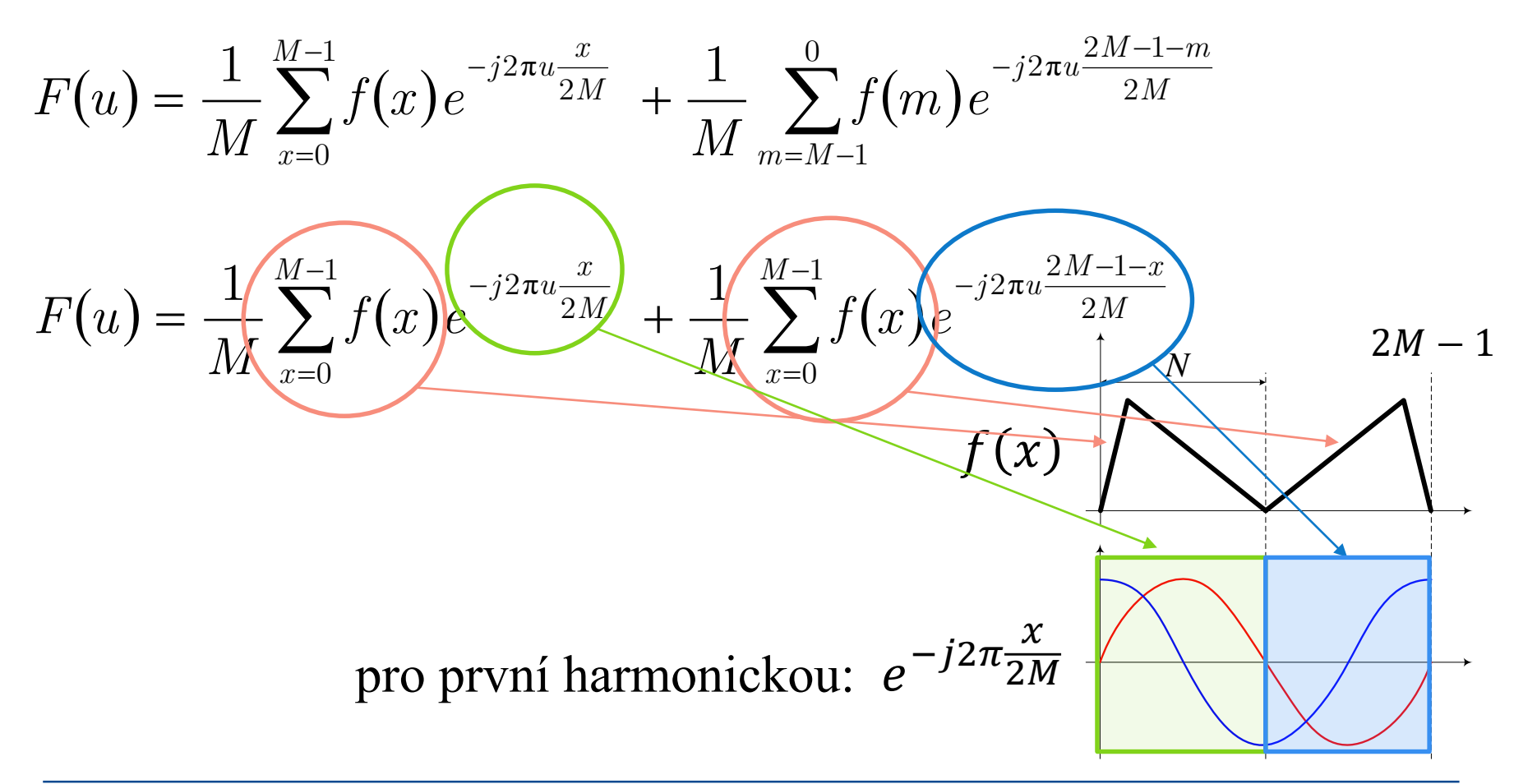

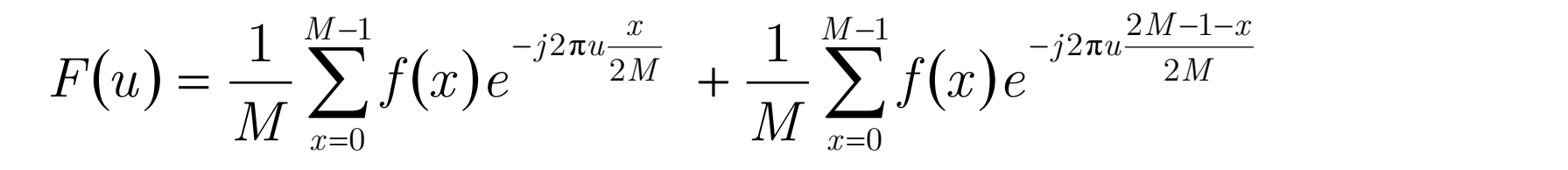

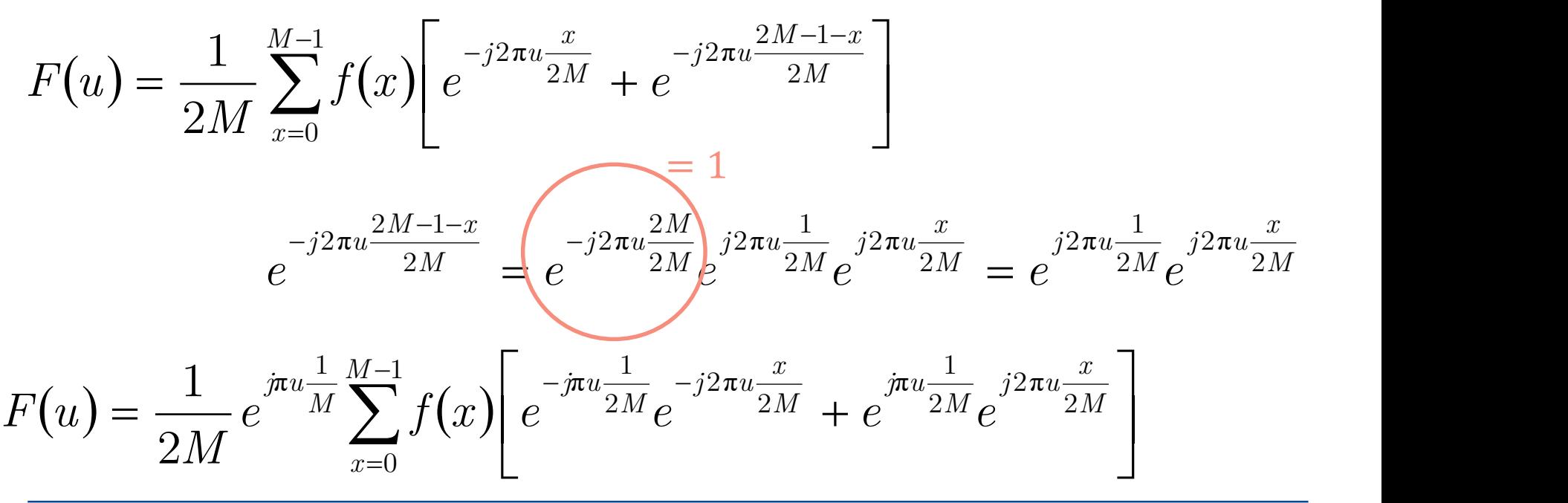

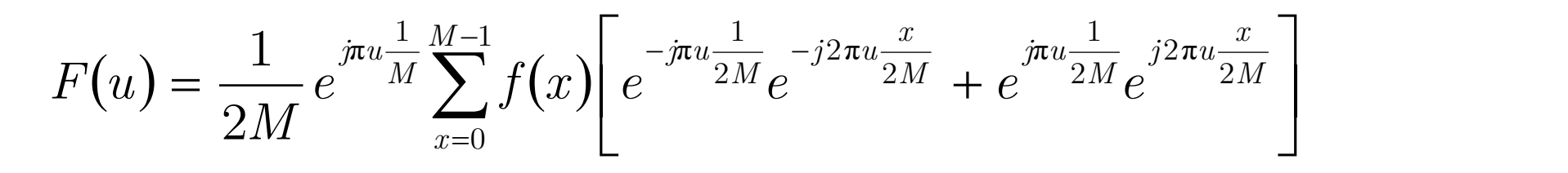

$$
F(u) = \frac{1}{2M} e^{j\pi u \frac{1}{M}} \sum_{x=0}^{M-1} f(x) \left[ e^{-j\pi u \frac{1+2x}{2M}} + e^{j\pi u \frac{1+2x}{2M}} \right] \qquad \begin{aligned} e^{-j\theta} &= \cos(\theta) - j \cdot \sin(\theta) \\ e^{j\theta} &= \cos(\theta) + j \cdot \sin(\theta) \end{aligned}
$$

$$
F(u) = \frac{1}{2M} \underbrace{e^{j\pi u \frac{1}{M}} \sum_{x=0}^{M-1} f(x) \phi \cos\left(\pi u \frac{1+2x}{2M}\right)}_{\text{komplexní číslo}}
$$

Vysoké učení technické v Brně Fakulta elektrotechniky a komunikačních technologií

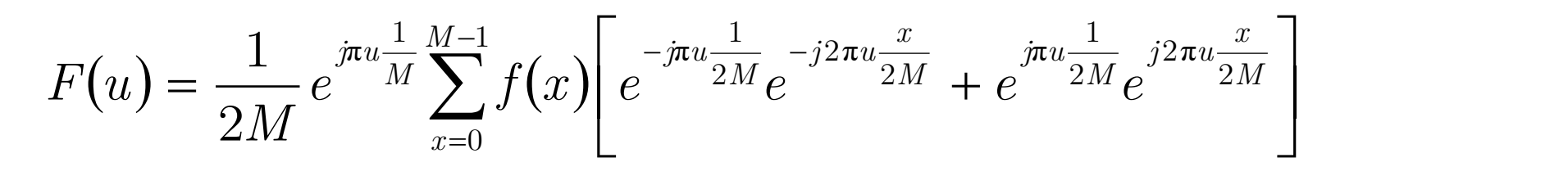

$$
F(u) = \frac{1}{2M} e^{j\pi u \frac{1}{M}} \sum_{x=0}^{M-1} f(x) \left[ e^{-j\pi u \frac{1+2x}{2M}} + e^{j\pi u \frac{1+2x}{2M}} \right] \qquad e^{-j\theta} = \cos(\theta) - j \cdot \sin(\theta)
$$
  

$$
e^{j\theta} = \cos(\theta) + j \cdot \sin(\theta)
$$

$$
F(u) = \frac{1}{2M} e^{j\pi u \frac{1}{M}} \sum_{x=0}^{M-1} f(x) \cancel{2} \cos\left(\pi u \frac{1+2x}{2M}\right)
$$
  
\nvykráti se, když se zdrojová funkce  
\nnavíc "zředí" nulami u lichých prvků

# **DCT použití v JPEG**

- v každém bloku jsou 2D DCT koeficienty vypočteny jako součet všech vstupních vzorků, váhovaných kosinovou funkcí
- výsledkem je tedy opět blok 8×8
- frekvenční koeficienty samy o sobě tedy nepředstavují žádnou kompresi, pouze jinou formu dat
- DC komponent (střední hodnota) je umístěn v levém horním rohu
- čím větší vzdálenost od DC složky, tím vyšší frekvence (detaily)
- samotná ztrátová komprese je realizována při **kvantování**

By FelixH commonswiki via Wikimedia Commons from Wikimedia Commons

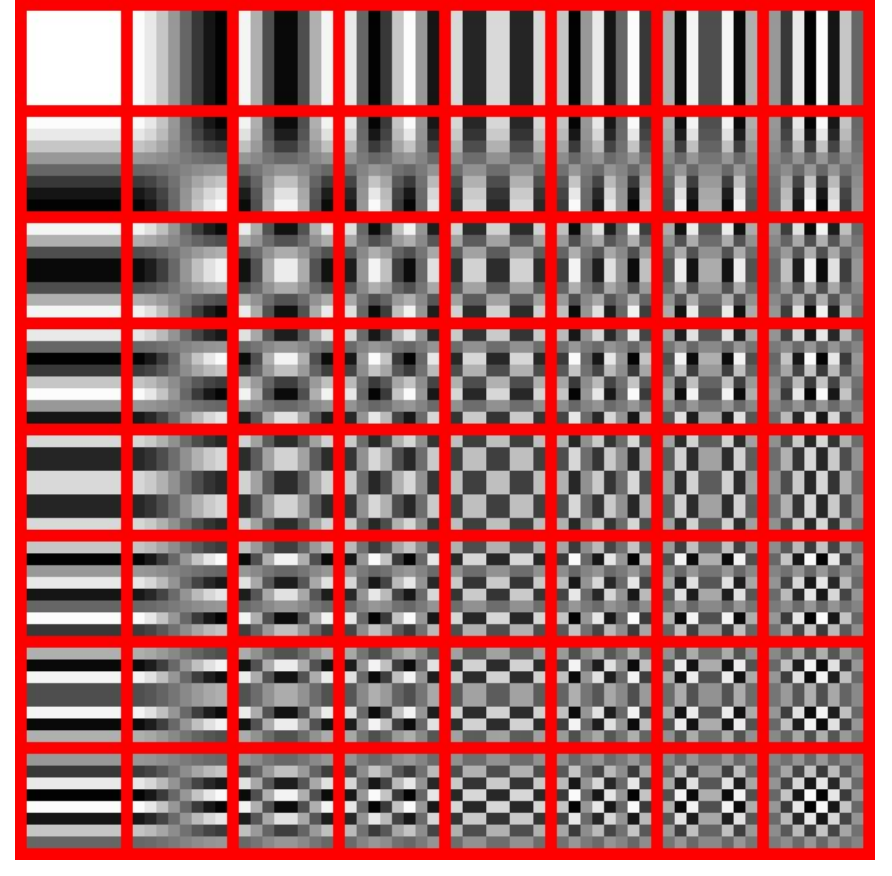

## **JPEG – kvantování**

- prvky matice frekvenčních koeficientů G označme  $g_{i,j}$
- kvantizované koeficienty jsou vypočteny pomocí prvků  $k_{i,j}$ kvantizační (empirické) tabulky (viz příklad)
- kvantizované DCT koeficienty jsou vypočteny:

$$
b_{i,j} = \text{round}\left(\frac{g_{i,j}}{k_{i,j}}\right)
$$

• kontrolní otázka: jak bude vypadat tabulka pro 100% kvalitu, tedy pro bezztrátovou kompresi?

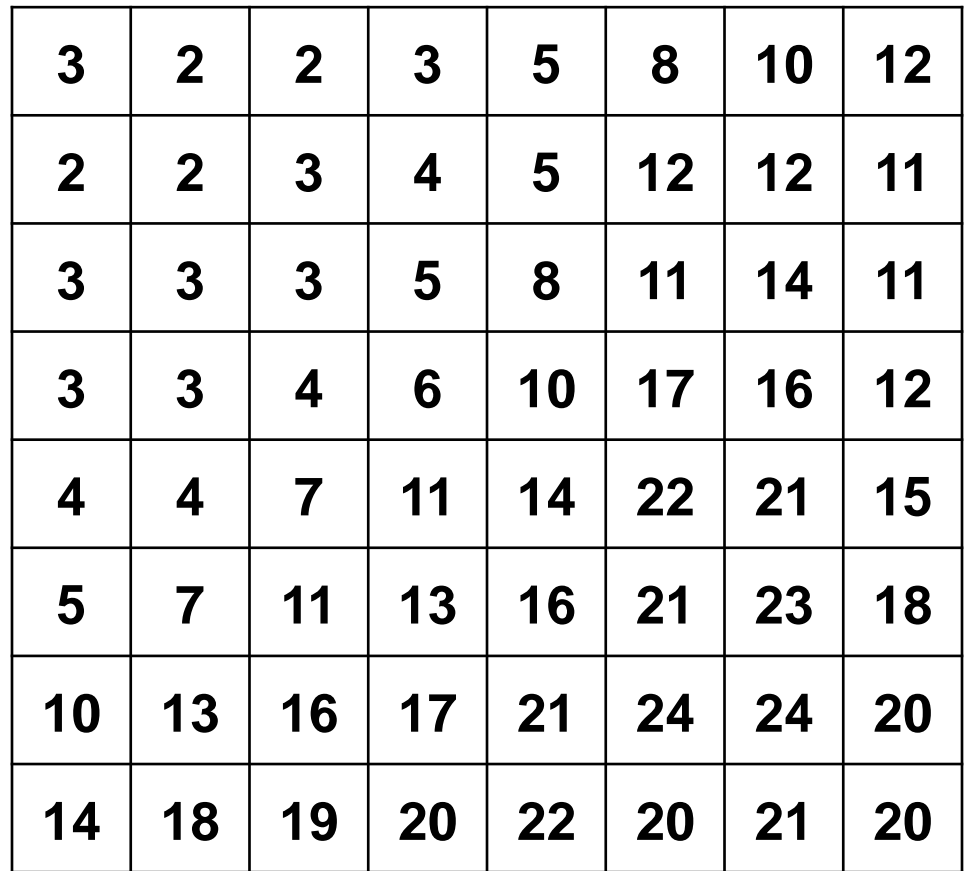

By FelixH commonswiki via Wikimedia Commons from Wikimedia Commons

## **JPEG – kvantování**

• příklad matice DCT koeficientů před kvantováním:

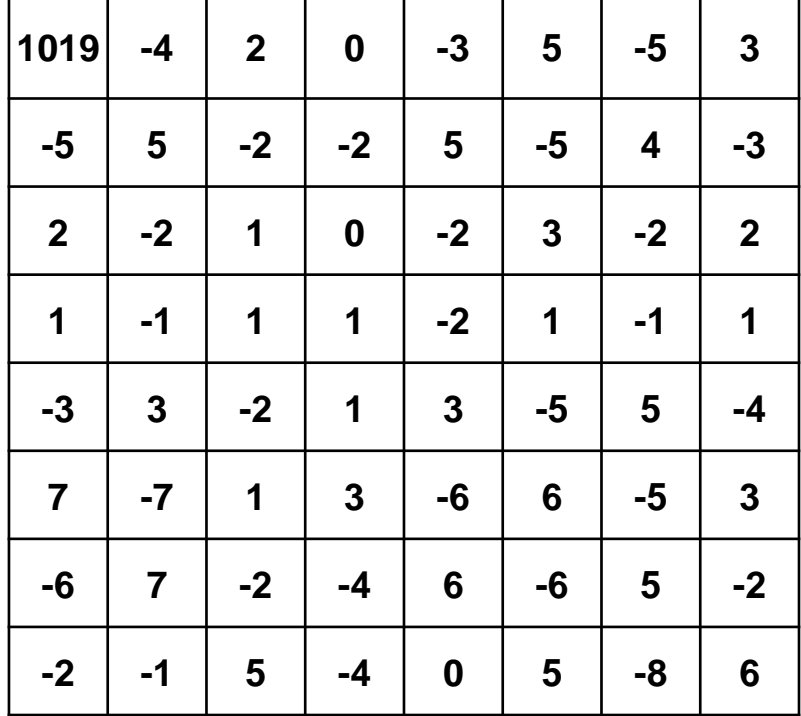

• a výsledek kvantování:

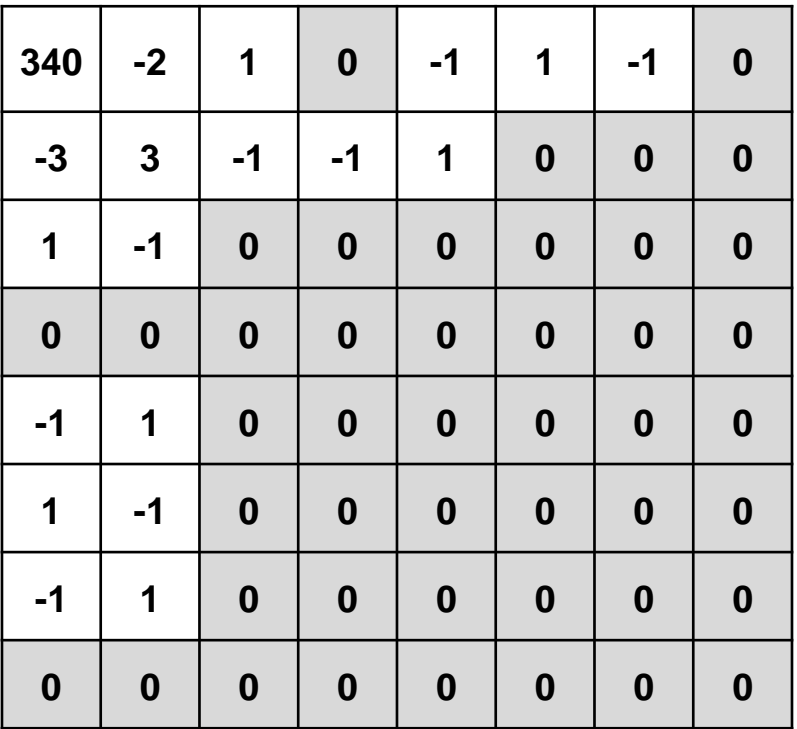

# **Čtení cik-cak**

• kvantované hodnoty jsou vyčteny od DC složky v pořadí od nejnižších frekvencí po nejvyšší (detaily)

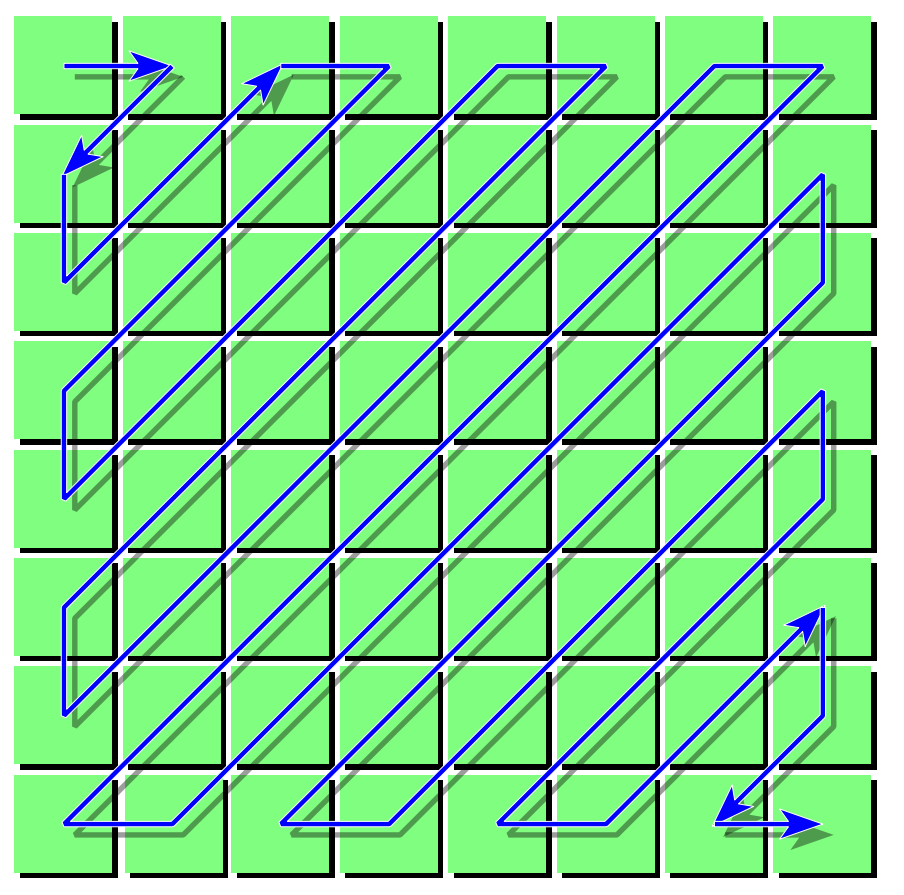

By Alex Khristov via Wikimedia Commons from Wikimedia Commons

#### **Huffmanovo kódování**

- každá hodnota může být kódována jinou délkou kódového slova
- hodnoty jsou tříděny podle empiricky stanovených pravděpodobností výskytu
- pravděpodobnější hodnoty jsou kódovány kratším slovem
- nepravděpodobnější hodnoty jsou kódovány delším slovem
- žádné (kratší) slovo nesmí být začátkem jiného (delšího) slova
- Postup:
	- kódované prvky jsou seřazeny podle pravděpodobnosti výskytu od nejvyšší
	- poslední dvě pravděpodobnosti jsou sečteny a výsledek je zařazen do ostatních hodnot podle velikosti výsledné (sečtené) pravděpodobnosti
	- tento postup je opakován tak dlouho, dokud není součet pravděpodobností posledních dvou prvků roven jedné (všechny prvky byly analyzovány)
	- posledním dvěma prvkům jsou přiřazeny kódové znaky 0 (prvku s nižší pravděpodobností) a 1 (prvku s vyšší pravděpodobností)
	- zpětně přiřazujeme hodnoty 0 nebo 1 všem prvkům v řadě

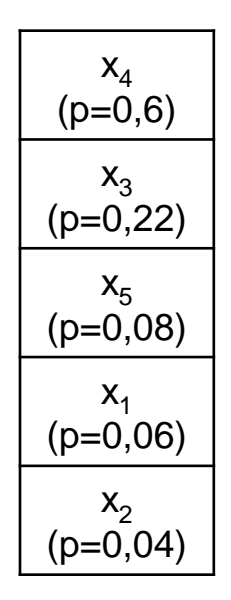

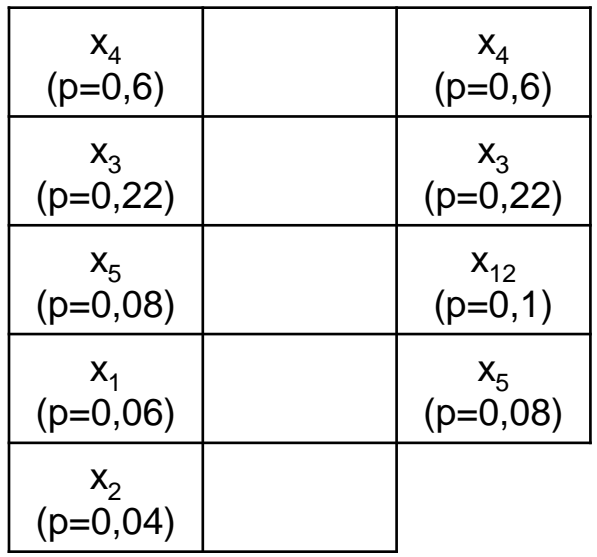

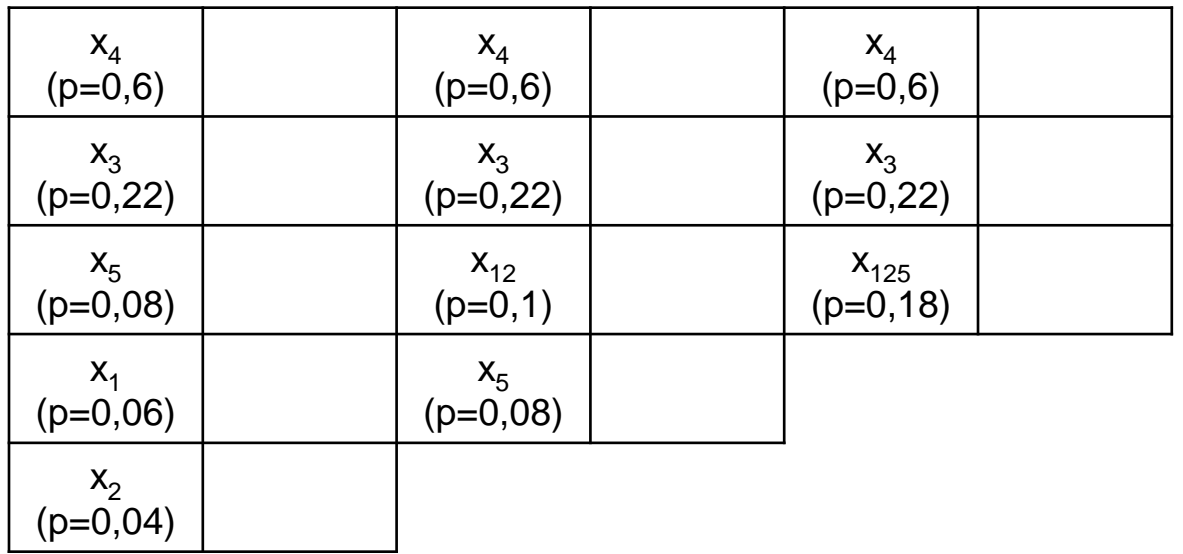

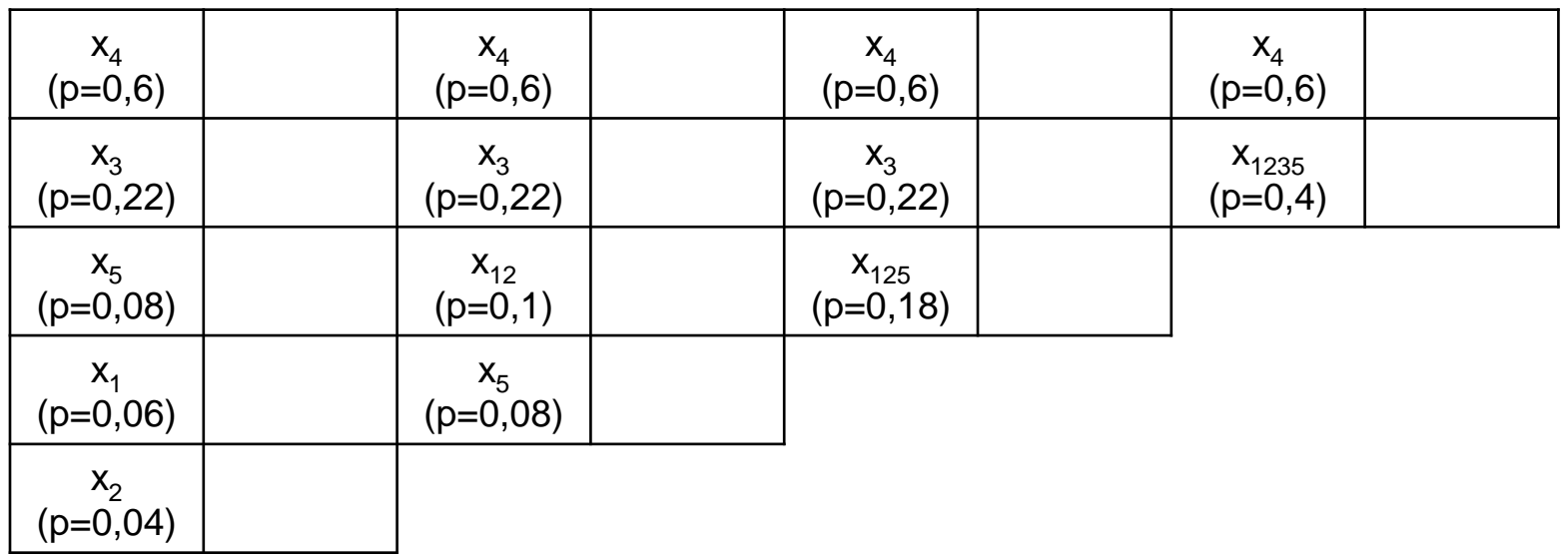

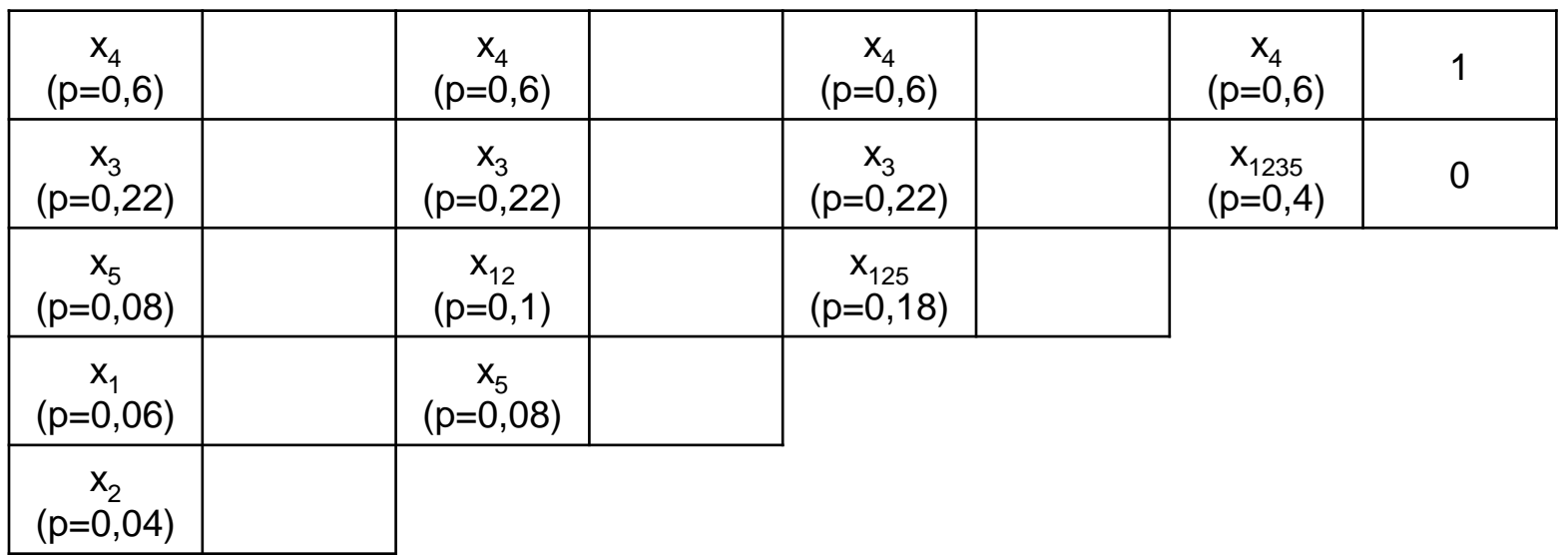

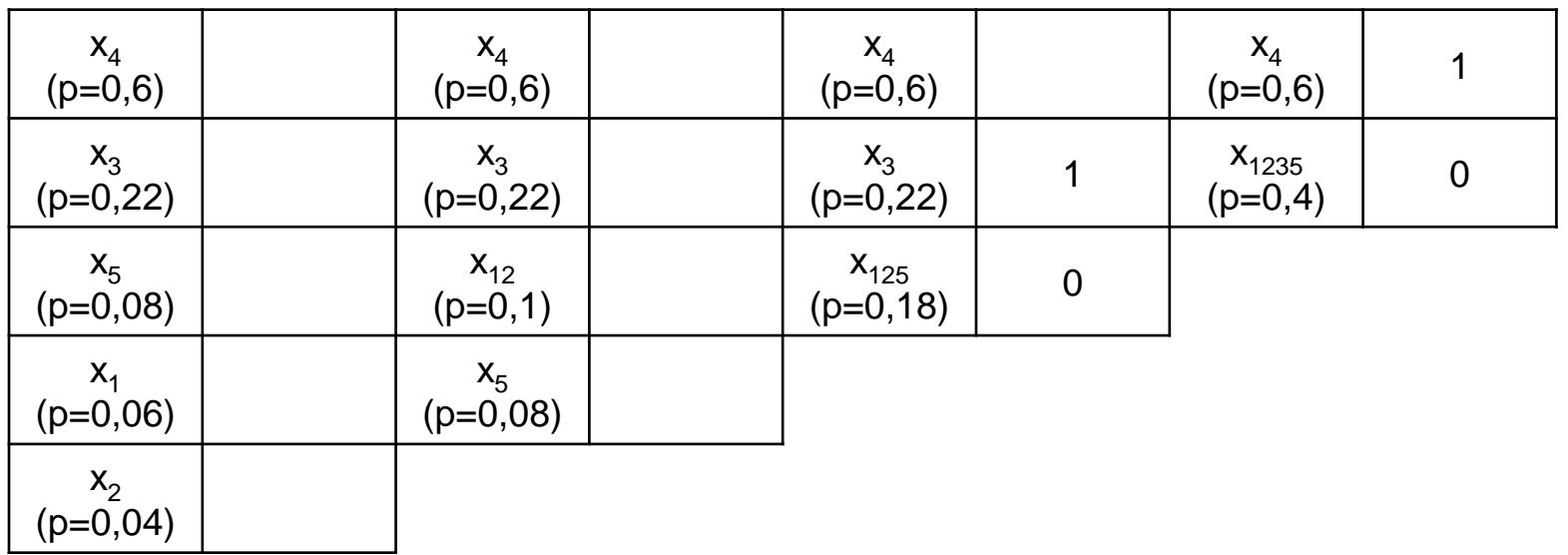

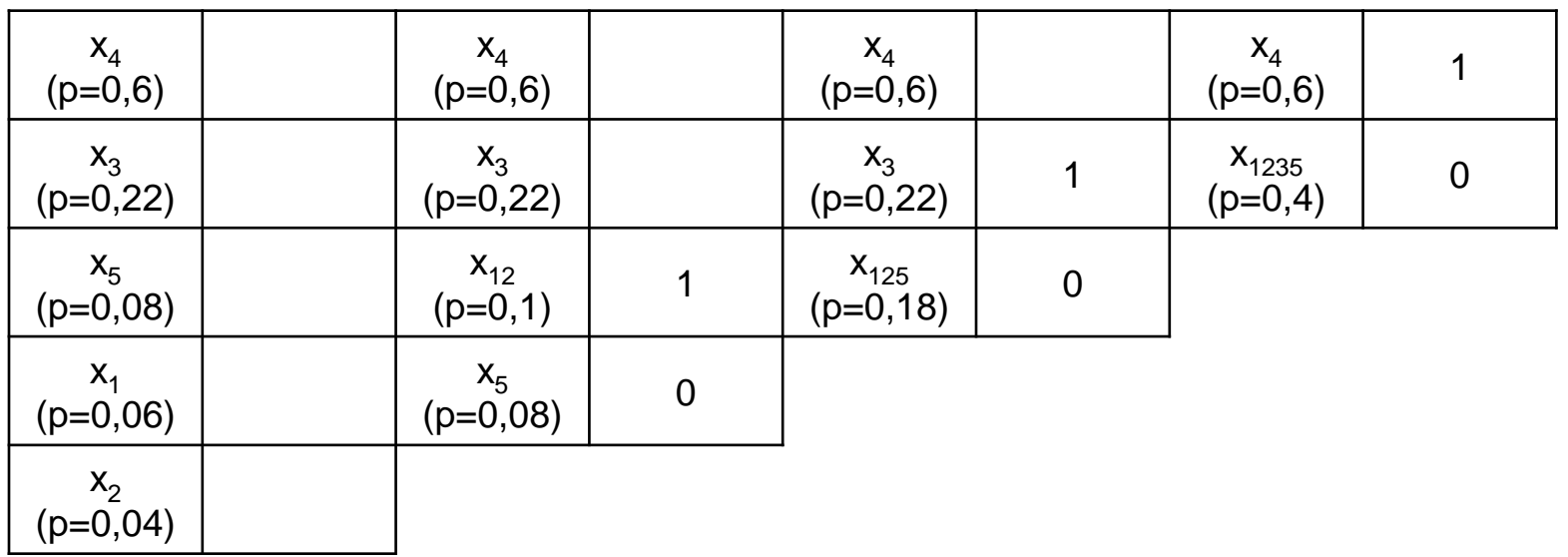

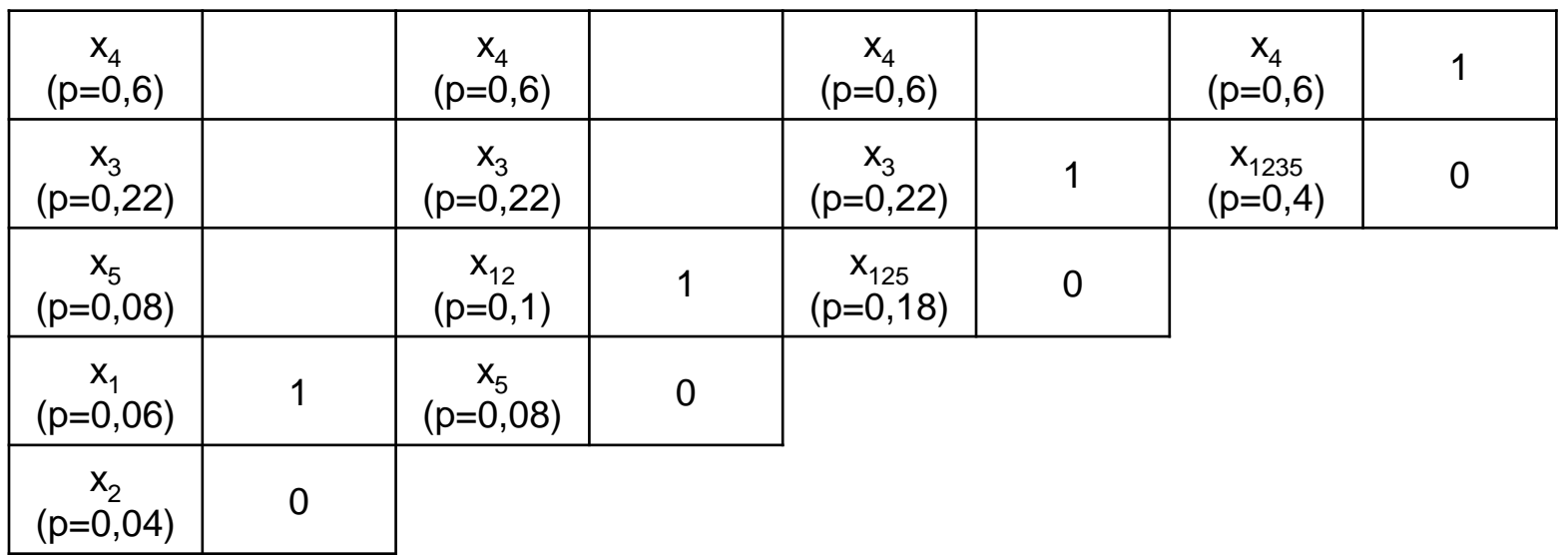

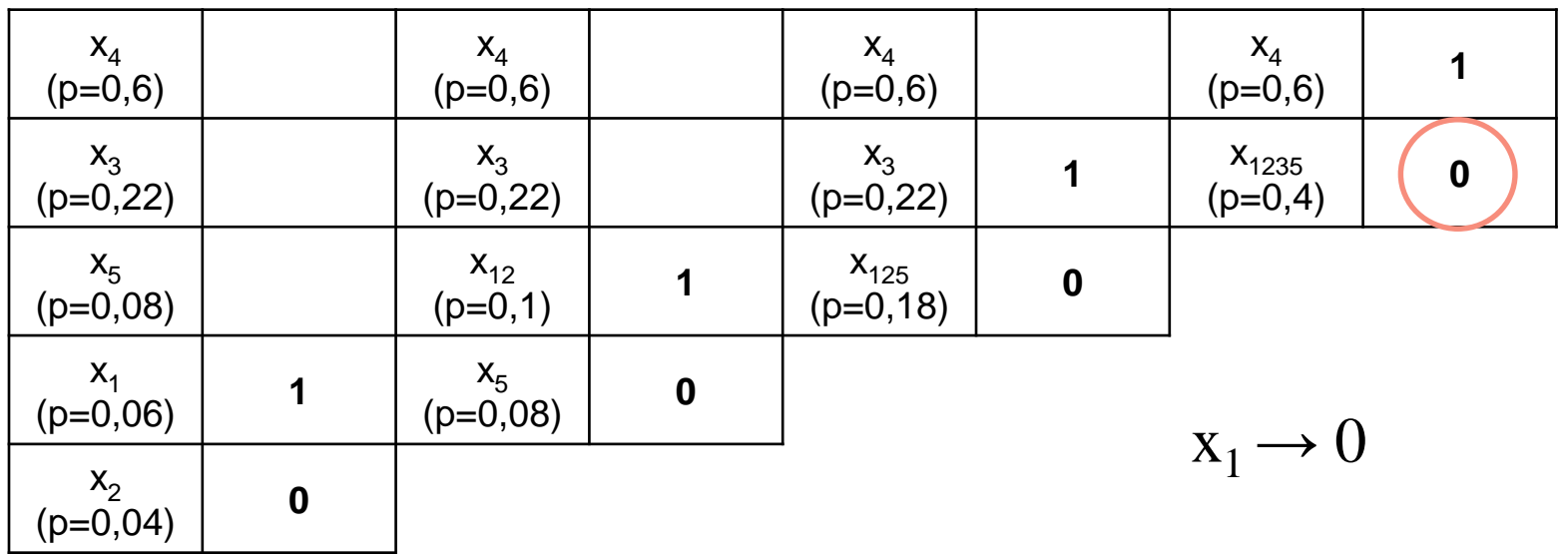

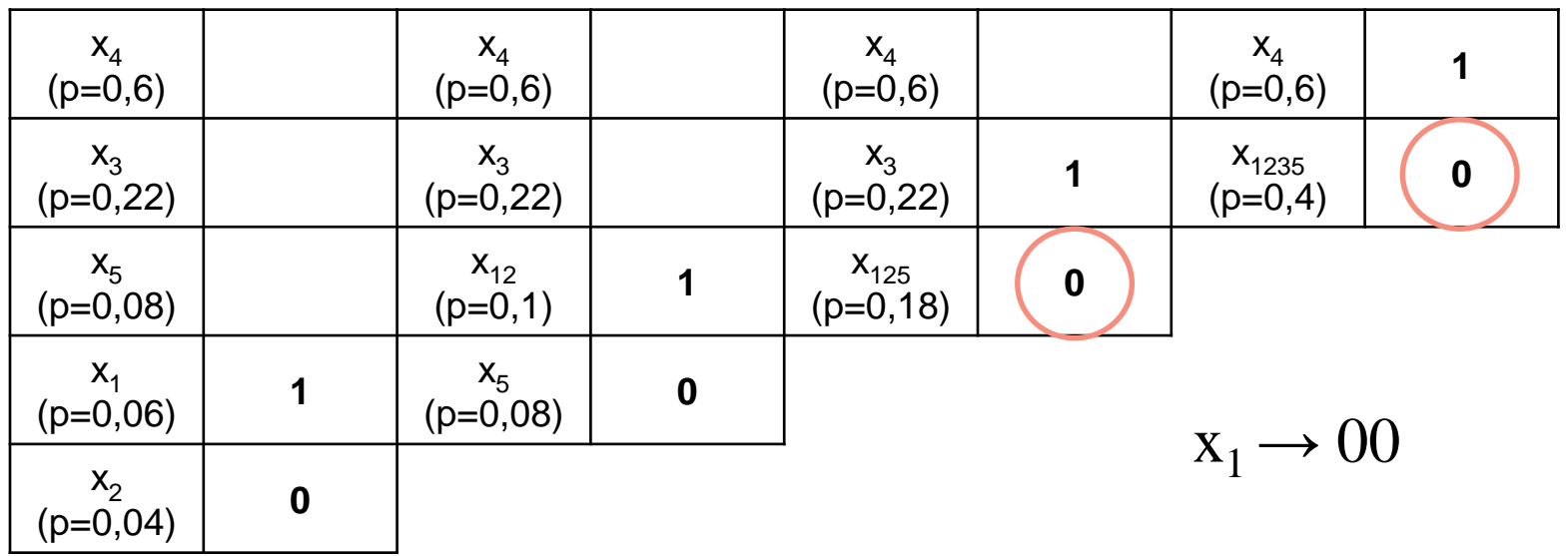

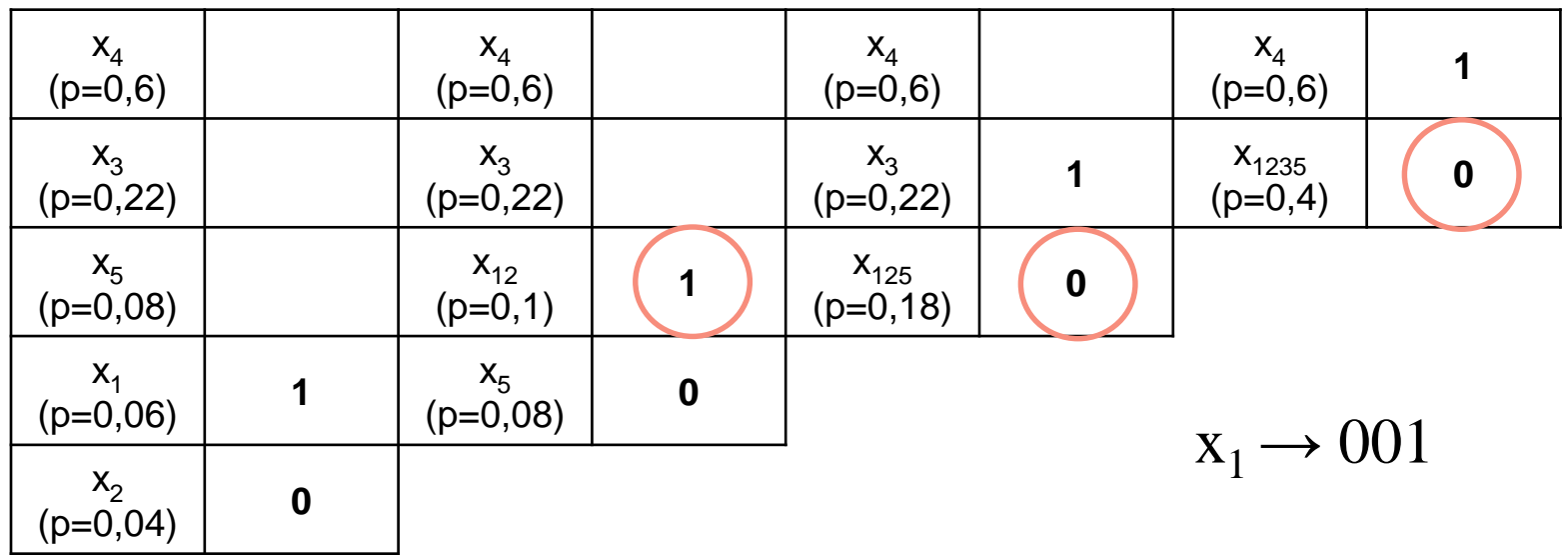

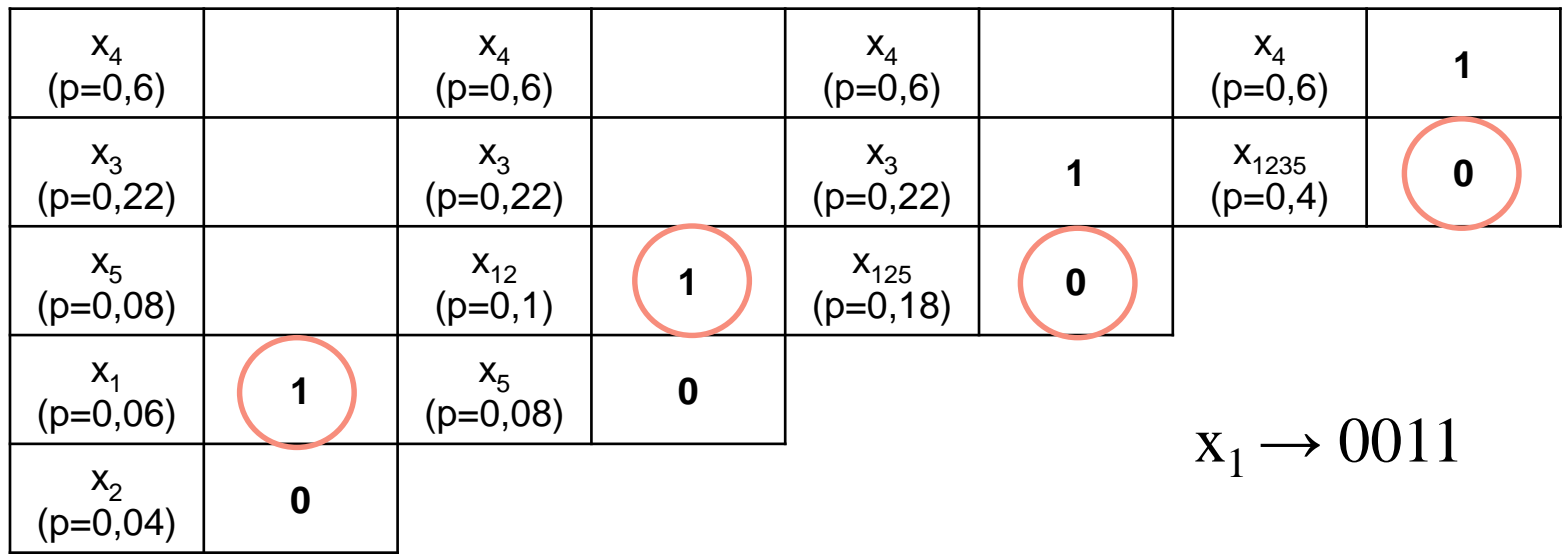

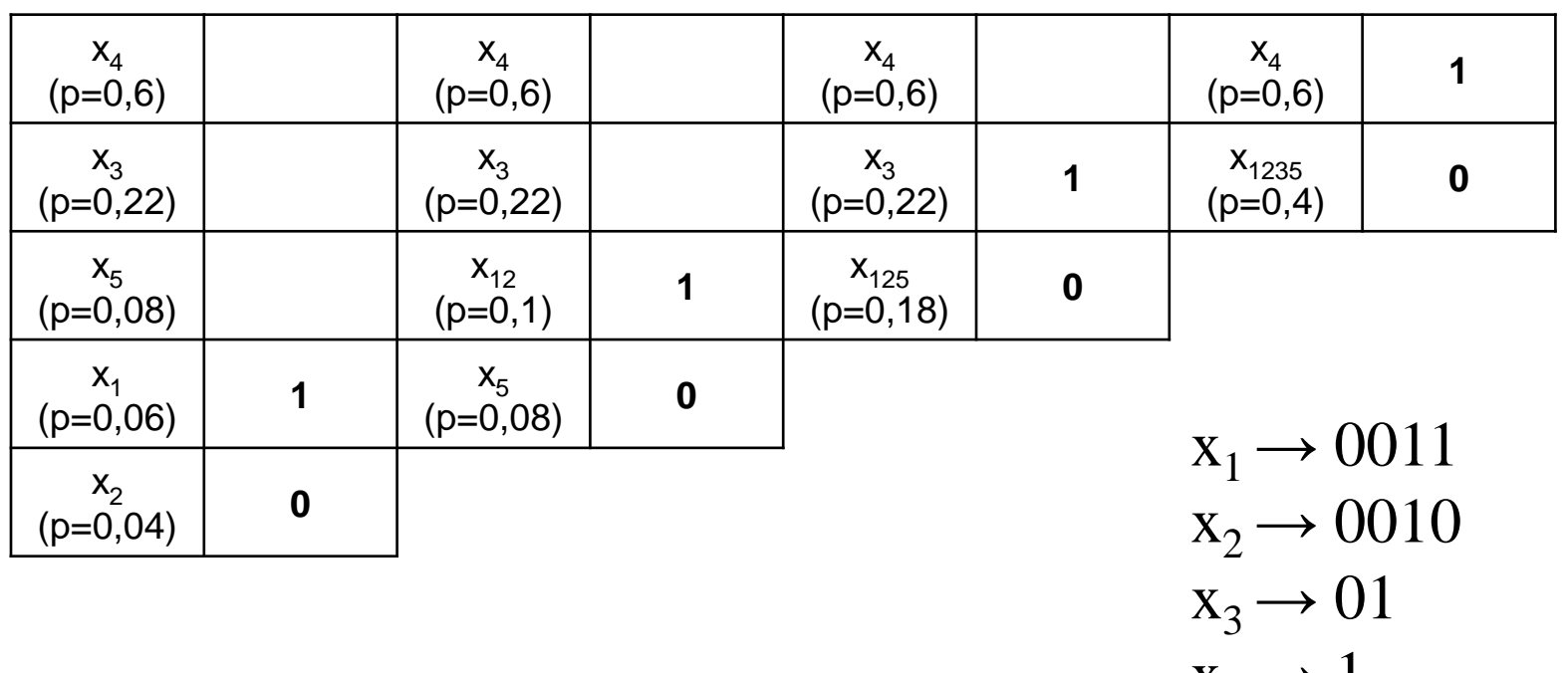

#### **Dekodér JPEG**

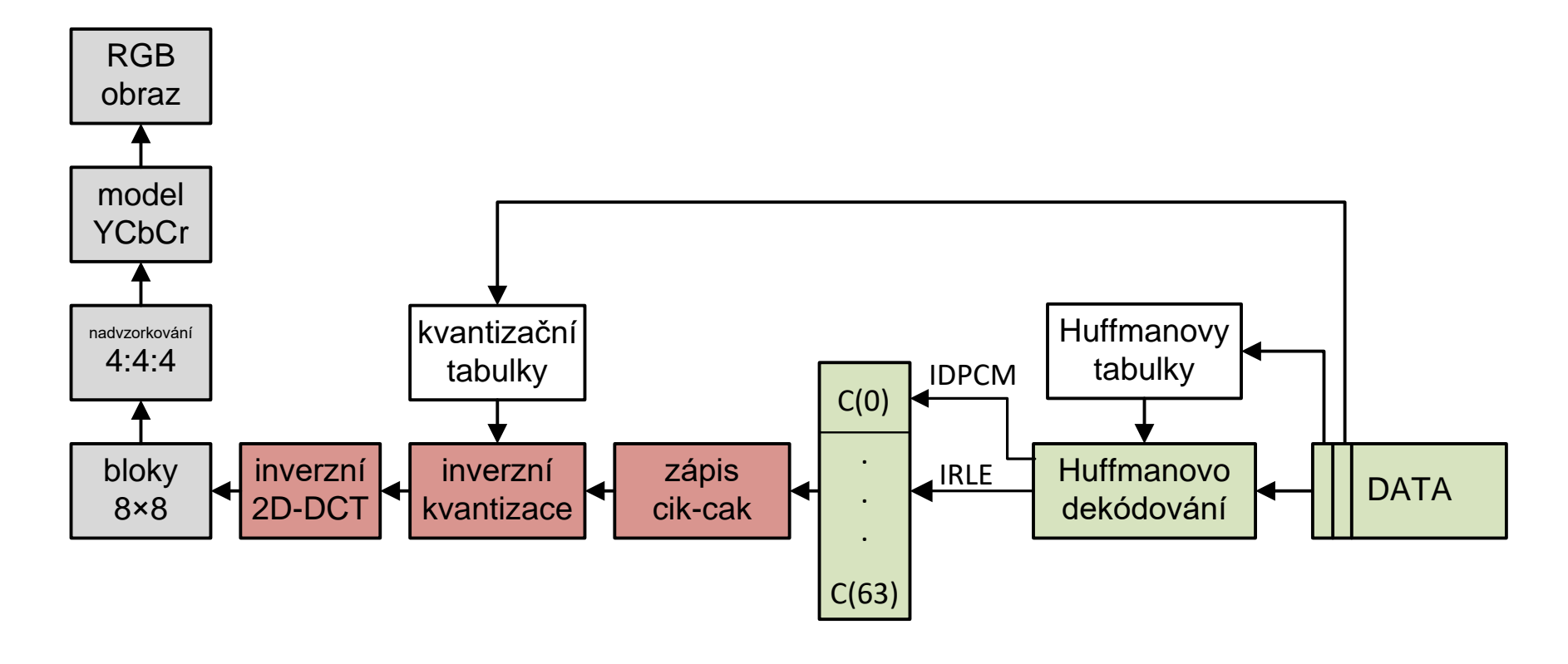

## **Módy kódování JPEG**

**Základní (sekvenční) mód**: všechny koeficienty jednoho bloku jsou kódovány postupně (sekvenčně), taktéž jednotlivé bloky. Nevýhodou je, že data jsou uložena v paměti postupně a v plném rozlišení, takže je možné načítat pouze postupně.

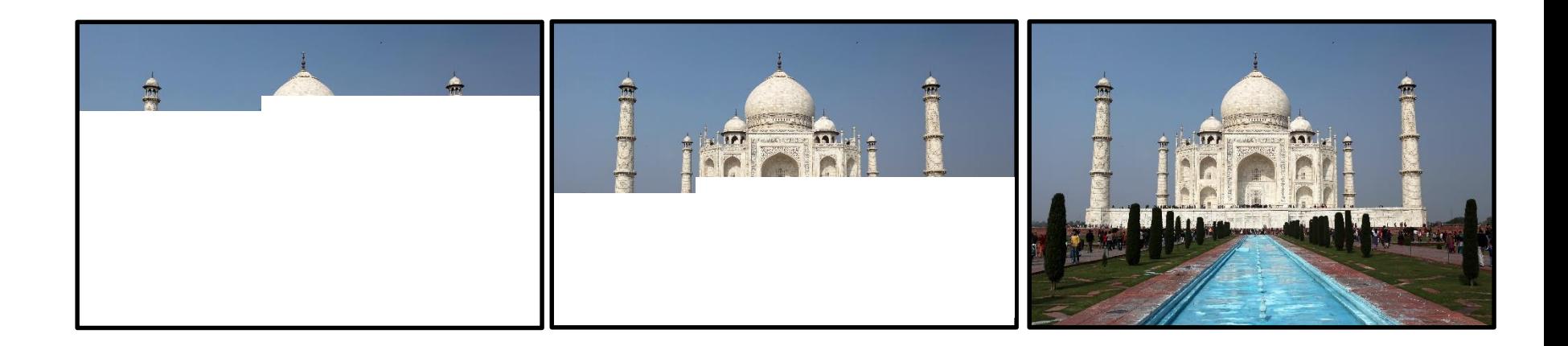

## **Módy kódování JPEG**

**Progresivní (rozšířený) mód**: kvantované koeficienty jsou uloženy do mezipaměti a přeneseny později. Nejdříve jsou přeneseny DC složky všech bloků, dále existují dvě varianty:

- spektrální selekce: postupně jsou přenášeny všechny AC složky všech bloků od nejnižších frekvencí po nejvyšší, (případně určité rozsahy nízkých frekvencí)
- postupná aproximace: postupně jsou přenášeny jednotlivé bity (případně jejich rozsahy) všech AC složek v pořadí od MSB

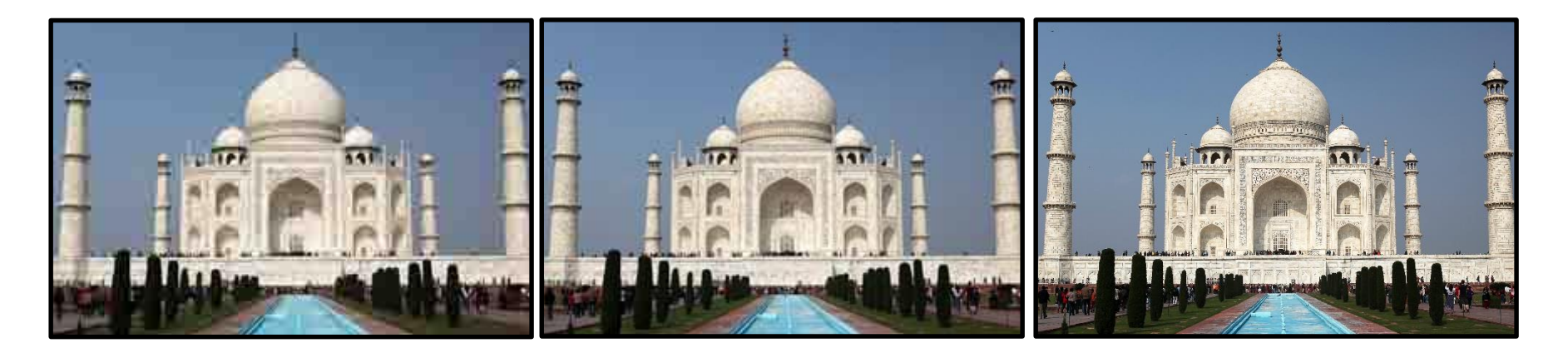

## **Módy kódování JPEG**

**Hierarchický mód**: podobný progresivnímu, postupného zvyšování kvality je však dosaženo pomocí různých úrovní podvzorkování, kdy je nejdříve přenesena verze s menším rozlišením a postupně jsou přenášeny *rozdílové informace* úrovní s vyšším rozlišením.

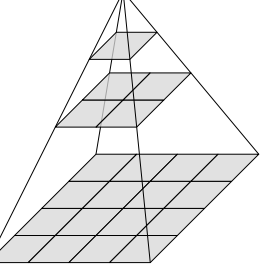

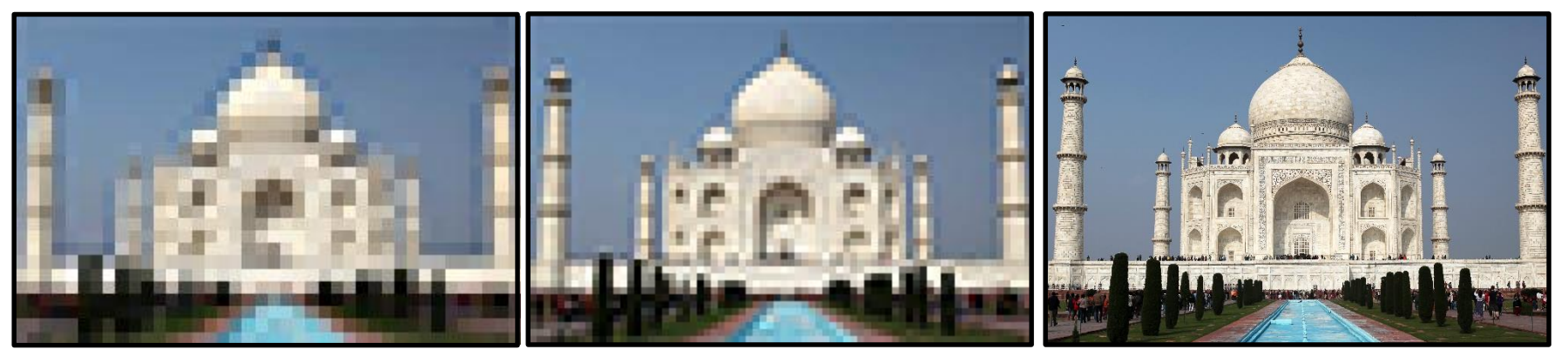

# **Typické JPEG artefakty**

#### detail téměř bez komprese:

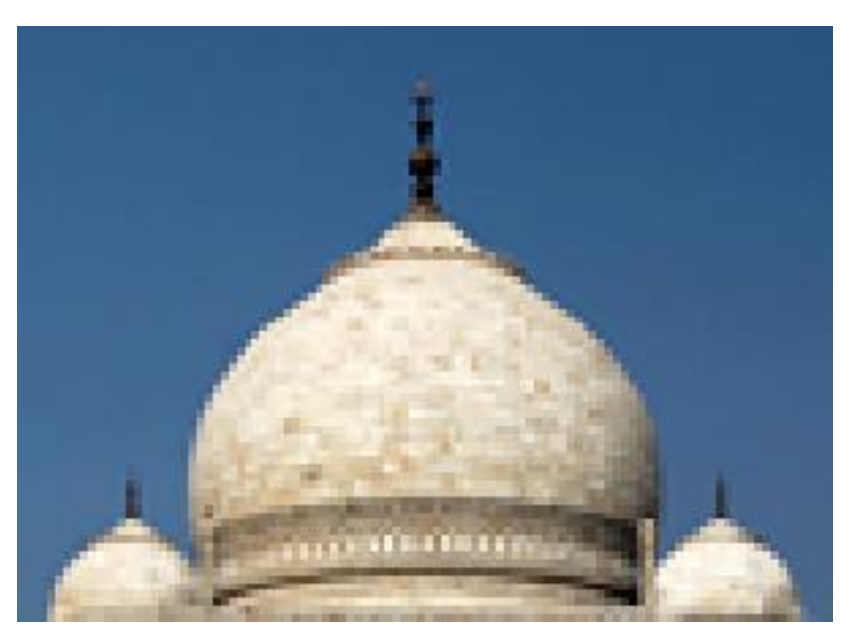

#### detail s vysokou kompresí (blokové artefakty):

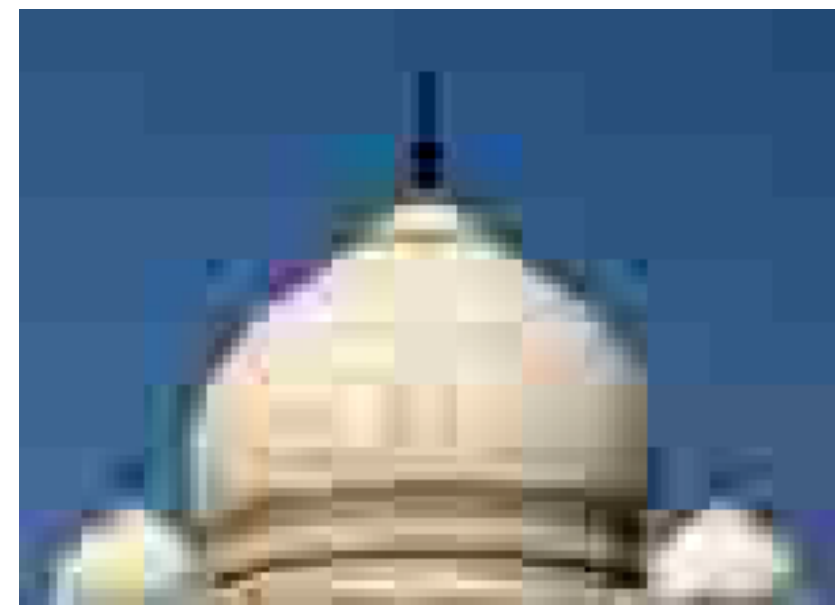

## **Typické JPEG artefakty**

#### detail bez komprese: detail s vysokou kompresí:

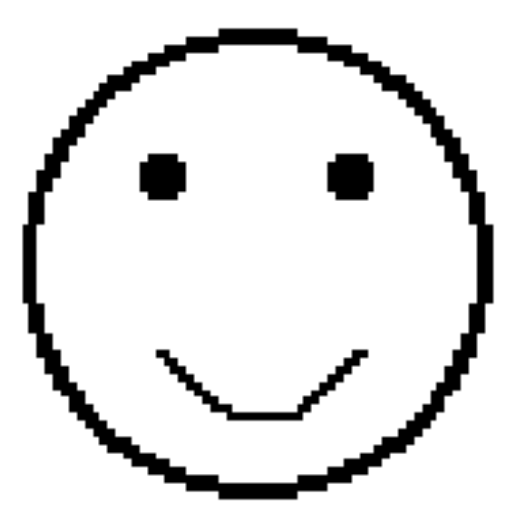

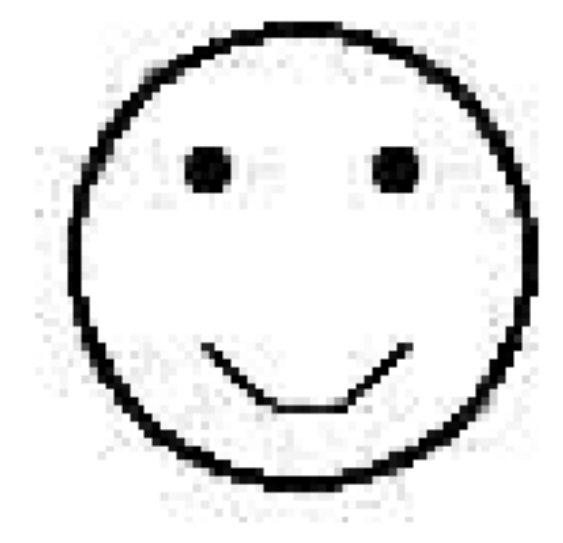

#### **KOMPRESE STATICKÝCH OBRAZŮ Videotechnika a multimédia**

#### **Kritéria hodnocení kvality komprimovaných obrazů**

- **subjektivní**: nákladné testování subjektivního dojmu souboru diváků
- **objektivní**: vyjádření rozdílnosti komprimovaného snímku od originálu
	- $\bullet$  označme  $x_i$  jasové hodnoty pixelů (barevných elementů) originálu
	- $\bullet$  označme  $x'_i$  jasové hodnoty pixelů (barevných elementů) komprimovaného obrazu
	- střední kvadratická chyba, MSE (Mean Square Error)

$$
MSE = \frac{1}{M} \sum_{i=1}^{M} (x_i - x'_i)^2
$$

• poměr signálu k šumu, SNR (Signal to Noise Ratio)  $[dB]$ 

$$
SNR = 10 \log_{10} \frac{P^2}{MSE^2}
$$

kde P je interval hodnot vstupního jasu  $P = \max\{x_1 ... x_M\} - \min\{x_1 ... x_M\}$ 

• špičkový poměr signál/šum, PSNR (Peak Signal to nise Ratio)

$$
PSNR = 10 \log_{10} \frac{N^2}{MSE^2}
$$

kde  $N$  je maximální hodnota vstupních dat, tj. typicky 255 pro 8 bitů

# **Děkuji za pozornost**